**Scheduling information can be found on the ExSchedule page: <https://www.pjm.com/-/media/etools/exschedule/exschedule-dst-guide.ashx?la=en>**

**Energy Policy Act of 2005 (Sec. 110): <http://www.gpo.gov/fdsys/pkg/PLAW-109publ58/pdf/PLAW-109publ58.pdf>**

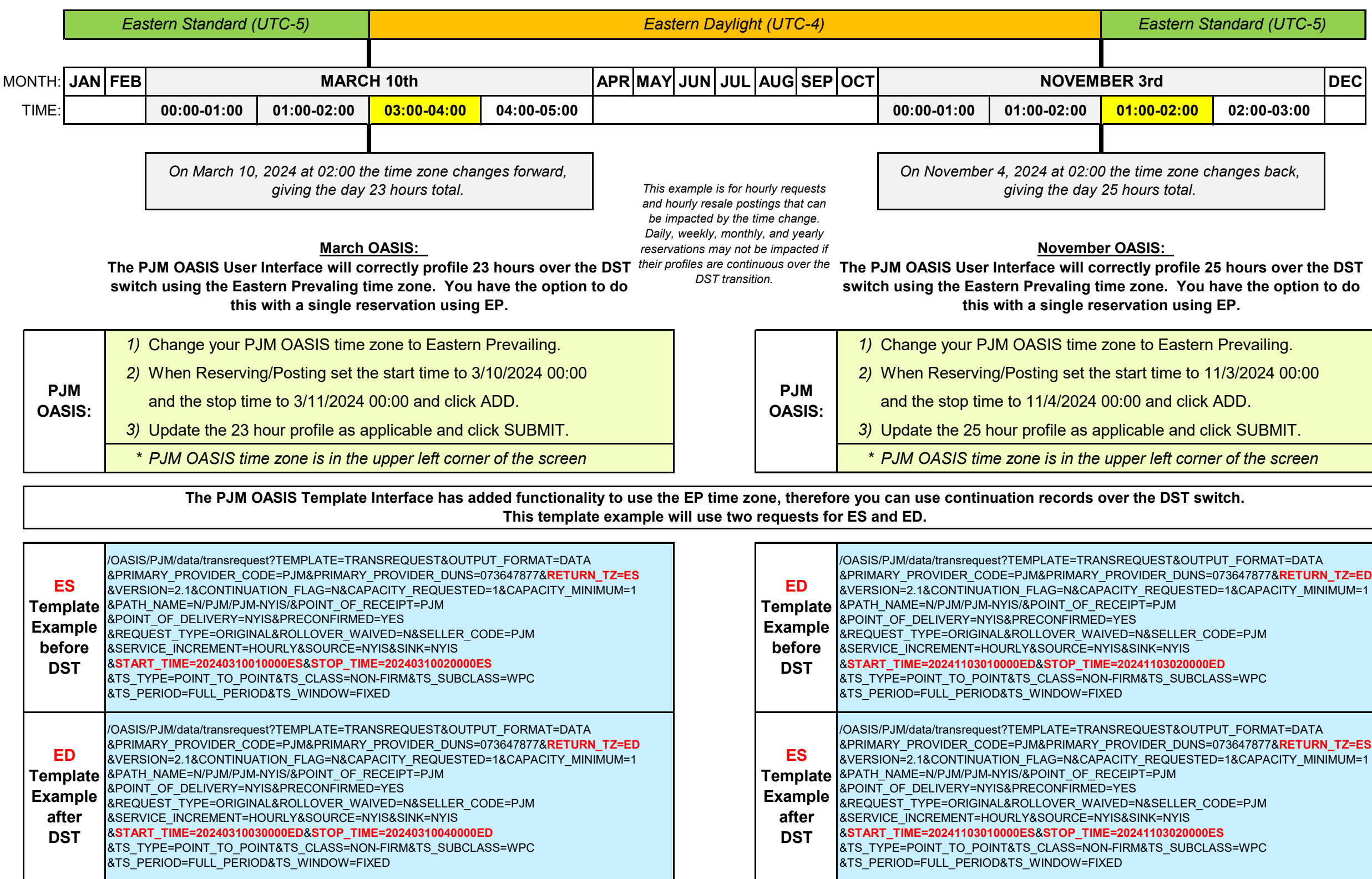

## **PJM OASIS Customer Notification about reserving/posting over DST (Daylight Saving Time) for 2024**

**Any comments or issues can be directed to the Member Relations hotline at 610-666-8980 during normal business hours.**